# [Braindump2go Free 70-513 Exam Ref Book Download (221-230)

# MICROSOFT NEWS: 70-513 Exam Questions has been Updated Today! Get Latest 70-513 VCE and 70-513 PDF Instantly! Welcome to Download the Newest Braindump2go 70-513 VCE&70-513 PDF Dumps:

http://www.braindump2go.com/70-513.html (341 Q&As) Get Prepared with fully updated Microsoft 70-513 Real Exam Questions and Accurate Answers for 70-513 Exam Dumps. Braindump2go IT experts review the 70-513 newly added qustions and suggest Correct Microsoft 70-513 Exam Questions Answers in Real Time. 100% Pass easily! Exam Code: 70-513Exam Name: TS: Windows Communication Foundation Development with Microsoft .NET Framework 4Certification Provider: Microsoft Corresponding Certifications: MCPD, MCPD: Web Developer 4, MCPD: Windows Developer 4, MCTS, MCTS: Microsoft .NET Framework 4, Service Communication Applications70-513 Dumps PDF,70-513 eBook,70-513 VCE,70-513 PDF,70-513 Latest Dumps,70-513 Certification,70-513 Training Kit PDF,70-513 Braindump,70-513 Exam Dumps,70-513 Exam Book,70-513 Exam PDF,70-513 Exam Book,70-513 Exam Preparation,70-513 Dumps VCE,70-513 Practice Test,70-513 Pracrice Exam,70-513 Preparation Book

| licrosoft .NET Fr                                            | amework 4: 70-513                                                                                                    |
|--------------------------------------------------------------|----------------------------------------------------------------------------------------------------|
| POP                                                          | Product Description Exam Number/Code: 70-513                                                                                                    |
| PDF                                                          | Exam Number/Code: 70-513                                                                                                    |
| Questions and Answers : 341                                  | "TS: Windows Communication Foundation Development with Microsoft.NET Framework 4", als<br>known as 70-513 exam, is a Microsoft Certification. With the complete collection of questions<br>and answers, Braindump2go has assembled to take you through 341 Q&As to your 70-513<br>Exam preparation. In the 70-513 exam resources, you will cover every field and category in<br>Microsoft MCPD helping to ready you for your successful Microsoft Certification. |
| Questions and Answers : 341<br>Q&As<br>Updated: Nov 13, 2015 | Free Demo Download                                                                                                    |
| \$120.00 \$99.99<br>PDF DEMO                                 | Braindump2go offers free demo for 70-513 exam (TS: Windows Communication Foundation<br>Development with Microsoft.NET Framework 4). You can check out the interface, question<br>quality and usability of our practice exams before you decide to buy it.                                                                                                    |
| O CHECK OUT                                                  | ✓ Printable PDF ✓ Premium VCE + VCE Simulator                                                                                                    |

QUESTION 221You develop a Window Communication Foundation (WCF) service. You have the following requirements:- Create a data contract to pass data between client applications and the service. - Create the data that is restricted and cannot pass between client applications and the service. You need to implement the restricted data members. Which member access modifier should you use? A. ProtectedB. PublicC. SharedD. Private Answer: C QUESTION 222You are developing a Windows Communication Foundation (WCF) service. The service needs to access out-of-process resources. You need to ensure that the service accesses these resources on behalf of the originating caller. What should you do? A. Set the value of

ServiceSecurityContext.Current.WindowsIdentity.ImpersonationLevel to TokenImpersonationLevel.ImpersonationB. Set the value of ServiceSecurityContext.Current.WindowsIdentity.ImpersonationLevel to TokenImpersonationLevel.DelegationC. Set the PrincipalPermissionAttribute on the service contract and update the binding attribute in the endpoint element of the configuration file to wsHttpBindingD. Set the PnncipalPermissionAttribute on the service contract and update the bindingConfiguration attribute in the endpoint element of the configuration file to wsHttpBinding Answer: B QUESTION 223You are developing a Windows Communication Foundation (WCF) service that contains the following code segment.<ServiceContract()>Public Interface ICustomerService...End InterfacePublic Class CustomerServiceImplements ICustomerService...End ClassThe service is self-hosted in a console application. Older client applications access the service at http://contoso.com:8080/CustomerService/V1.Newer client applications access the service at http://contoso.com:8080/CustomerService/V2.You need to ensure that any client application can access the service at either address. Which code segment should you use? A. Dim serviceAddress1 As Uri =New Uri(" http://contoso.com:8080/CustomerService/V1") Dim serviceAddress2 As Uri =New Uri(" http://contoso.com:8080/CustomerService/V2") Dim host As ServiceHost =New Service Host(GetType(ICustomerService),New Uri() {serviceAddress1, serviceAddress2})B. Dim serviceAddress1 As Uri =New Uri(" http://contoso.com:8080/CustomerService/V1") Dim serviceAddress2 As Uri =New Uri(" http://contoso.com:8080/CustomerService/V2") Dim host As ServiceHost = New ServiceHost(GetType(CustomerService), New Uri() {serviceAddress1, serviceAddress2})C. Dim serviceAddress As Uri =New Uri("<u>http://contoso.com:8080/"</u>)Dim host As ServiceHost =New Servic eHost(GetType(CustomerService),New Uri() {serviceAddress})

host.AddServiceEndpoint(GetType(ICustomer Service), New BasicHttpBinding(), "CustomerService/V1")host.AddServiceEndp oint(GetType(ICustomerService), New BasicHttpBinding(), "CustomerService/V2")D. Dim serviceAddress As Uri =New Uri(" http://contoso.com:8080/")Dim host As ServiceHost =New Service Host(GetType(ICustomerService),New Uri() {serviceAddress}) host.AddServiceEndpoint(GetType(CustomerService), New BasicHttpBinding(), "CustomerService/V1")host.AddServiceEnd point(GetType(CustomerService), New BasicHttpBinding(), "CustomerService/V1")host.AddServiceEnd point(GetType(CustomerService), New BasicHttpBinding(), "CustomerService/V2") Answer: D QUESTION 224You develop a Windows Communication Foundation (WCF) SOAP service that contains a class named Order. The Order class includes a field named secret that stores private data.The Order class includes the following code:The service has the following requirements:- The secret field must be encrypted.- All other fields in the Order class must serialize as plain text.You need to configure serialization for the Order class.What should you do? <a href="#">MessageContract></a>

<MessageContract> Public Class Order Public secret As String Public name as String Public orderId As String End Class

A. Add a MessageHeader attribute to the secret field and set the ProtectionLevel to Sign. Add a MessageBodyMember attribute to each of the other fields of the class.B. Add a MessageBodyMember attribute to the secret field and set the ProtectionLevel to Sign. Add a MessageBodyMember attribute to each of the other fields of the class.C. Add a MessageBodyMember attribute to the secret field and set the ProtectionLevel to EncryptAndSign.Add a MessageBodyMember attribute to each of the class.D.

Add a MessageHeader attribute to the secret field and set the ProtectionLevel to EncryptAndSign.Add a MessageBodyMember attribute to each of the other fields of the class. Answer: D QUESTION 225You are creating a Windows Communication Foundation (WCF) service. The service endpoints change frequently. On the service, you add a new ServiceDiscoveryBehavior to the Behaviors collection of the ServiceHost Description property. You need to ensure that client applications can communicate with the service and discover changes to the service endpoints. What should you do? A. Add a new ServiceDiscoveryBehavior to the Behaviors collection in the client application.B. Add a new AnnouncementClient to the Behaviors collection in the client application.B. Add a new AnnouncementClient to the Behaviors collection in the client application.D. Use the FindCriteria class and the UdpDiscoveryEndpoint class to set up the binding in the client application. Answer: C QUESTION 226A WCF service code is implemented as follows. (Line numbers are included for reference only.)01 <ServiceContract()>02 <ServiceBehavior(03 InstanceContextMode:=InstanceContextMode.Single)>04 Public Class CalculatorService06 <OperationContract()>07 Public Function Calculate(ByVal op1 As Double,08 ByVal op As String, ByVal op2 As Double) As Double&24 End Function26 End ClassYou need to decrease the response time of the service.What are two possible ways to achieve this goal (Each correct answer presents a complete solution. Choose two.) A. Change the service behavior to the following.<ServiceBehavior(InstanceContextMode:=InstanceContextMode.Single,

ConcurrencyMode:=ConcurrencyMode.Multiple)>B. Change the service behavior to the following.

<ServiceBehavior(InstanceContextMode:=InstanceContextMode.PerCall)>C. Require the clients use threads, the Parallel Task Library, or other mechanism to issue service calls in parallel.D. Require the clients to use async operations when calling the service. Answer: AB QUESTION 227You are developing a Windows Communication Foundation (WCF) service to provide an in-memory cache for many Web applications. The service contract is defined as follows. (Line numbers are included for reference only.)01 <ServiceContract()>02 Public Interface IDataCache04 . . .05 End Interface08 Public Class DataCache09 Implements IDataCache11 . . .12 End ClassYou need to ensure that all users share the cache.Which code segment should you insert at line 07? A. <ServiceBehavior (InstanceContextMode := InstanceContextMode.PerSession)>B.

<ServiceBehavior(TransactionIsolationLevel:=IsolationLevel.RepeatableRead)>C.

<ServiceBehavior(TransactionIsolationLevel:= IsolationLevel.ReadCommitted)>D. <ServiceBehavior(InstanceContextMode:= InstanceContextMode.Single)> Answer: D QUESTION 228You are creating a client application and configuring it to call a Windows Communication Foundation (WCF) service. When the application is deployed, it will be configured to send all messages to a WCF routing service.You need to ensure that the application can consume the target service after the application is deployed. What should you do? A. In the client application, add a service reference to the router service. In the client binding configuration, specify the address of the router service. B. In the client application, add a service reference to the target service reference to the router service. In the client binding configuration, specify the address of the target service.D. In the client application, add a service reference to the target service. Answer: D QUESTION 229You are developing a Windows Communication Foundation (WCF) service. You establish that the largest size of valid messages is 8,000 bytes. You notice that many malformed messages are being transmitted.Detailed information about whether each message is malformed must be logged.You need to ensure that this information is saved in XML format so that it can be easily analyzed.What should you add to the service configuration file? A. <messageLogginglogMessagesAtServiceLevel="true"

logMessagesAtTransportLevel="true"maxMessagesToLog="1000"maxSizeOfMessageToLog="8000" />B. <messageLogging logEntireMessage="true" logMalformedMessages="false" logMessagesAtServiceLevel="true"

logMessagesAtTransportLevel="true" maxMessagesToLog="1000" />C. <message LogginglogEntireMessage="true"

logMalformedMessages''' false" logMessagesAtServiceLevel = "true" logMessagesAtTransportLevel = "true" logMessagesAtTransportLevel = "true" logMessagesAtTran

maxMessagesToLog="1000"maxSizeOfMessageToLog="8000" />D. <messageLogginglogEntireMessage="true"

logMalformedMessages="true"logMessagesAtServiceLevel="true"logMessagesAtTransportLevel="true"

maxMessagesToLog="1000"maxSizeOfMessageToLog="100000" /> Answer: D QUESTION 230You are developing a Windows Communication Foundation (WCF) service. The following code defines and implements the service. (Line numbers are included for reference only.)You need to ensure that two identical copies of the received message are created in the service.Which code segment should you insert at line 14? <sup>01</sup> Contract(SessionMode:=SessionMode.Allowed)>

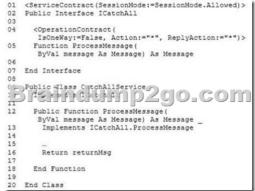

A. Dim msgCopy As Message = TryCast(TryCast(message.CreateBufferedCopy(8192), Object), Message) Dim returnMsg As Message = TryCast(TryCast(message.CreateBufferedCopy(8192), Object), Message)B. Dim buffer As MessageBuffer = message. CreateBufferedCopy(8192)Dim msgCopy As Message = buffer.CreateMessage()Dim returnMsg As Message ?msgCopyC. Dim msgCopy As Message = messageDim returnMsg As Message = messageD. Dim buffer As MessageBuffer = message. CreateBufferedCopy(8192)Dim msgCopy As Message = buffer.CreateMessage()Dim returnMsg As Message = CreateBufferedCopy(8192)Dim msgCopy As Message = buffer.CreateMessage()Dim returnMsg As Message = buffer.CreateMessage() Answer: B Braindump2go Offers PDF & VCE Dumps Download for New Released Microsoft 70-513 Exam! 100% Exam Success Guaranteed OR Full Money Back Instantly TS: Windows Communication Foundation Development with

## Microsoft .NET Framework 4: 70-513

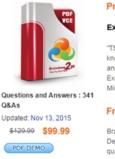

CHECK OUT

Product Description Exam Number/Code: 70-513

#### Exam Number/Code: 70-513

"TS: Windows Communication Foundation Development with Microsoft .NET Framew known as 70-513 exam, is a Microsoft Certification. With the complete collection of qr and answers, Braindump2go has assembled to take you through 341 .0&As to your 7 Exam preparation. In the 70-513 exam resources, you will cover every field and cate Microsoft MCPD helping to ready you for your successful Microsoft Certification.

### Free Demo Download

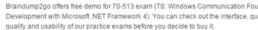

Printable PDF Premium VCE + VCE Simulator

FREE DOWNLOAD: NEW UPDATED 70-513 PDF Dumps & 70-513 VCE Dumps from Braindump2go: http://www.braindump2go.com/70-513.html (341 Q&A)